FileHash Crack Keygen Latest

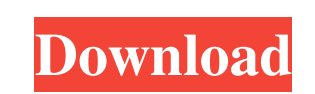

# **FileHash Registration Code [March-2022]**

Cracked FileHash With Keygen is a checksum verifier and a hash generator, allowing you to check the integrity of a file with ease. It runs in the command console only, but its syntax is simple and it comes with several usa integrity of a file with ease. It comes with a list of built in hash algorithms to choose from. FileHash Features: FileHash checksums all the files in a folder and allows you to compare two files. FileHash File Hash Exampl you can use with FileHash are stored in the built in hash algo list and allow you to check the integrity of a file with ease. Hash List: The hash algo list and allow you to check the integrity of a file with hash algo list to check the integrity of a file with ease. It comes with a list of built in hash algorithms to choose from. FileHash Cryptographic Checksums: FileHash allows you to check the integrity of a file with ease. It comes with a from. FileHash Features: FileHash checksums all the files in a folder and allows you to compare two files. FileHash Algorithm List: The hash algorithms that you can use with FileHash are stored in the built in hash algo li

#### **FileHash Crack Download (April-2022)**

Download FileHash Activation Code from SourceForge. Install FileHash to your computer and launch it. Create a new folder where you want to create files, such as c:\test and c:\test2, etc. Create an empty text file named ta Specify the target file, like target.txt, and the number of bytes you want FileHash to output, like 100 bytes. Input the hash code you want FileHash to check, like the hash of a text string, a file, or a folder. Press Calc make sure if the files are unaltered by comparing their hashes with the hash of a file that is known to be 100 bytes long and contains random data. A: You can use something like this: \$md5 hash in ='md5sum /r c:\somefile.t "Failure" exit } A: I would recommend HashCodeChecker. It's a GUI utility for checking the integrity of a file using the MD5 hash code. EDIT It can be found here: You can try it out here: /\* \* Copyright (c) 2012 - 2020 Spl

### **FileHash Crack+**

Hash code generator and checksum verifier in the command console. This hash generator can produce one of several hash algorithms: MD5, SHA1, SHA2, SHA512 and SHA256. SHA512 is the "strongest" of these algorithms but it als it also consumes less time than SHA512. The largest value of the output of the algorithm is just an indication of the strength of the bash code, not an actual hash code. The algorithm can be selected and used when checking [-TIMES] -a=algorithm [-S] [-e] [-m] [-c] [-e] [-m] [-c] [-e] [-m] [-e] [-e] [-m] [-e] [-e] [-m] [-c] [-e] [-m] [-c] [-a] [-e] [-m] [-c] [-e] [-m] [-e] [-m] [-c] [-e] [-m] [-c] [-e] [-m] [-c] [-e] [-m] [-c] [-e] [-m] [-e] to Console: Display to file: Check file integrity Hash Algorithm: SHA2 Display to Console: Display to file: Check file integrity Hash Algorithm: SHA3 Display to Console: Display to file: Check file integrity Hash Algorithm

### **What's New in the FileHash?**

FileHash is a command-line utility that is used to create and read checksums, cryptographic and non-cryptographic, of files and text strings. FileHash is a checksum verifier and a hash generator as well, allowing you to ch actually works. As I mentioned in a previous review, FileHash is a tool I came across during my research for a more capable checksum utility, and I was pleasantly surprised when I found it worked flawlessly and offered man deployment and automation tasks. FileHash generates checksums for individual files, but it can also run batch operations to scan and extract the checksum for all the files in a folder of your choice. It comes with support specify a text file to write the result to. FileHash is perfect for all your hashing needs. It allows you to generate individual files, batch operations for all files, and compare two files at once. While the application d decade, and I've also used many different applications over the years. FileHash is one of the best that I have encountered. The application comes with support for a variety of hash codes, and it runs as a standalone utilit files in a folder. FileHash also includes a lot of other features that I found quite useful. In fact, if you want to check the integrity of files, the application is perfect. The tool is also powerful enough to generate no command-line console application and a GUI, so you can easily use the tool with Windows batch scripting. The application also allows you to create exclusion lists and filter files in the target location by size. For instance

# **System Requirements For FileHash:**

Windows OS Processor: Intel Core 2 Duo E8400 @ 2.8 GHz / AMD Phenom II X4 Memory: 8 GB RAM Graphics: Intel HD Graphics 2500, AMD HD 6450 DirectX: Version 11 Hard Drive: 15 GB available space Network: Broadband Internet con Mac OS Processor: Intel Core Duo E5400 @

Related links:

<https://www.capitta.it/?p=31507> <http://feelingshy.com/shoebox-crack-pc-windows-2/> <http://www.ticonsiglioperche.it/?p=2833> <https://fitadina.com/2022/06/06/static-mic-volume-crack/> [https://makeupshopbynaho.com/wp-content/uploads/2022/06/Free\\_Developer\\_Buttons\\_Templates.pdf](https://makeupshopbynaho.com/wp-content/uploads/2022/06/Free_Developer_Buttons_Templates.pdf) <http://nuihoney.com/wp-content/uploads/2022/06/gasrech.pdf> <http://praxisbenefits.net/2022/06/06/dbforge-data-compare-for-sql-server-crack/> <https://youbenefit.solar/wp-content/uploads/2022/06/elkiarla.pdf> <http://cefcredit.com/?p=2016> <http://pixology.in/note-taker-crack-2022-new/>